## **AVVISO PUBBLICO DI MOBILITA' VOLONTARIA DA ALTRE PUBBLICHE AMMINISTRAZIONI PER TITOLI E PROVA COLLOQUIO PER LA COPERTURA DI N. 1 POSTO DI COLLABORATORE AMMINISTRATIVO PROFESSIONALE CAT. D LIVELLO ECONOMICO INIZIALE (SCADENZA 18/02/2019)**

## **CONVOCAZIONE PROVA COLLOQUIO**

**In relazione alla procedura in oggetto si comunica che tutti i candidati che hanno inoltrato domanda di partecipazione e precisamente:**

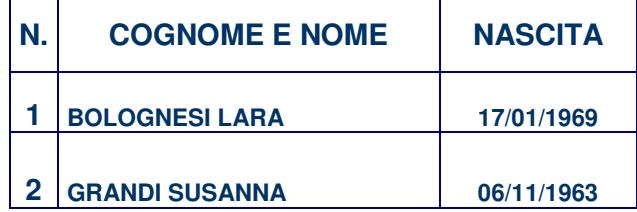

**vengono ammessi, subordinatamente alla successiva verifica, nei tempi necessari, dei requisiti di ammissione, a sostenere la prova colloquio prevista dal bando, il giorno:** 

## **GIOVEDI' 7 MARZO 2019 alle ore 9,30**

**presso il Servizio Comune Gestione del Personale – Azienda USL di Ferrara settore 15 – Piano 1° – C.so giovecca 203 – 44121 – Ferrara**

**I candidati che non si presenteranno a sostenere la suddetta prova nel giorno ed all'ora fissata, verranno considerati quali rinunciatari alla procedura.** 

**E' necessario presentarsi muniti di un documento di riconoscimento non scaduto di validità.** 

**Il Collegio Tecnico individuato dalla Direzione Aziendale risulta composta da:** 

**Presidente: Dott. Lorenzo MISTRI Dirigente Amministrativo Azienda USL di Ferrara**

**Componente: Dr.ssa Erika GRANDI Collaboratore Amministrativo Cat. D Azienda USL di Ferrara** 

**e coadiuvato da un funzionario amministrativo dell'Azienda USL di Ferrara con funzioni di segreteria, provvederà all'effettuazione del colloquio, alla valutazione dei titoli presentati dai candidati.** 

**Si rende noto che la Commissione ha a disposizione per la prova colloquio 30 punti, e che il superamento della stessa è subordinato al raggiungimento di una valutazione di sufficienza pari o superiore a 16/30.**

**I candidati che non risulteranno idonei alla prova colloquio non saranno utilmente collocati nella graduatoria finale.** 

**L'esito della predetta procedura verrà comunicato sul sito internet aziendale www.ausl.fe.it nella sezione "Bandi e Concorsi", link "Mobilità Regionali/Interregionali"**